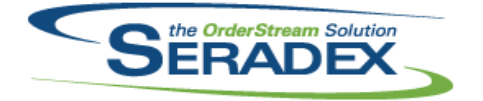

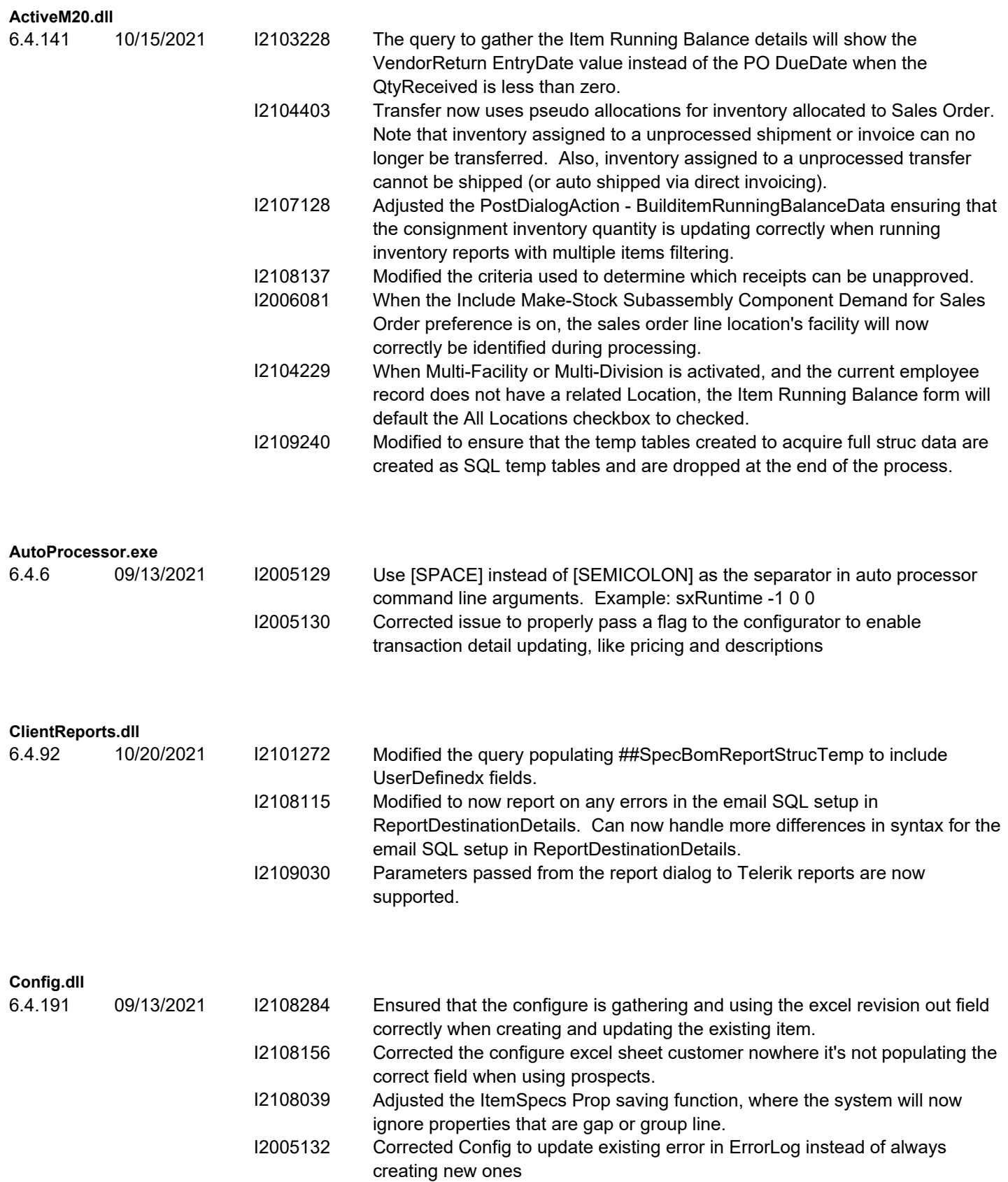

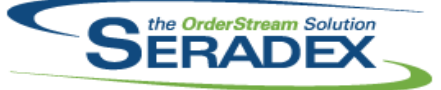

## Technical Release Notes

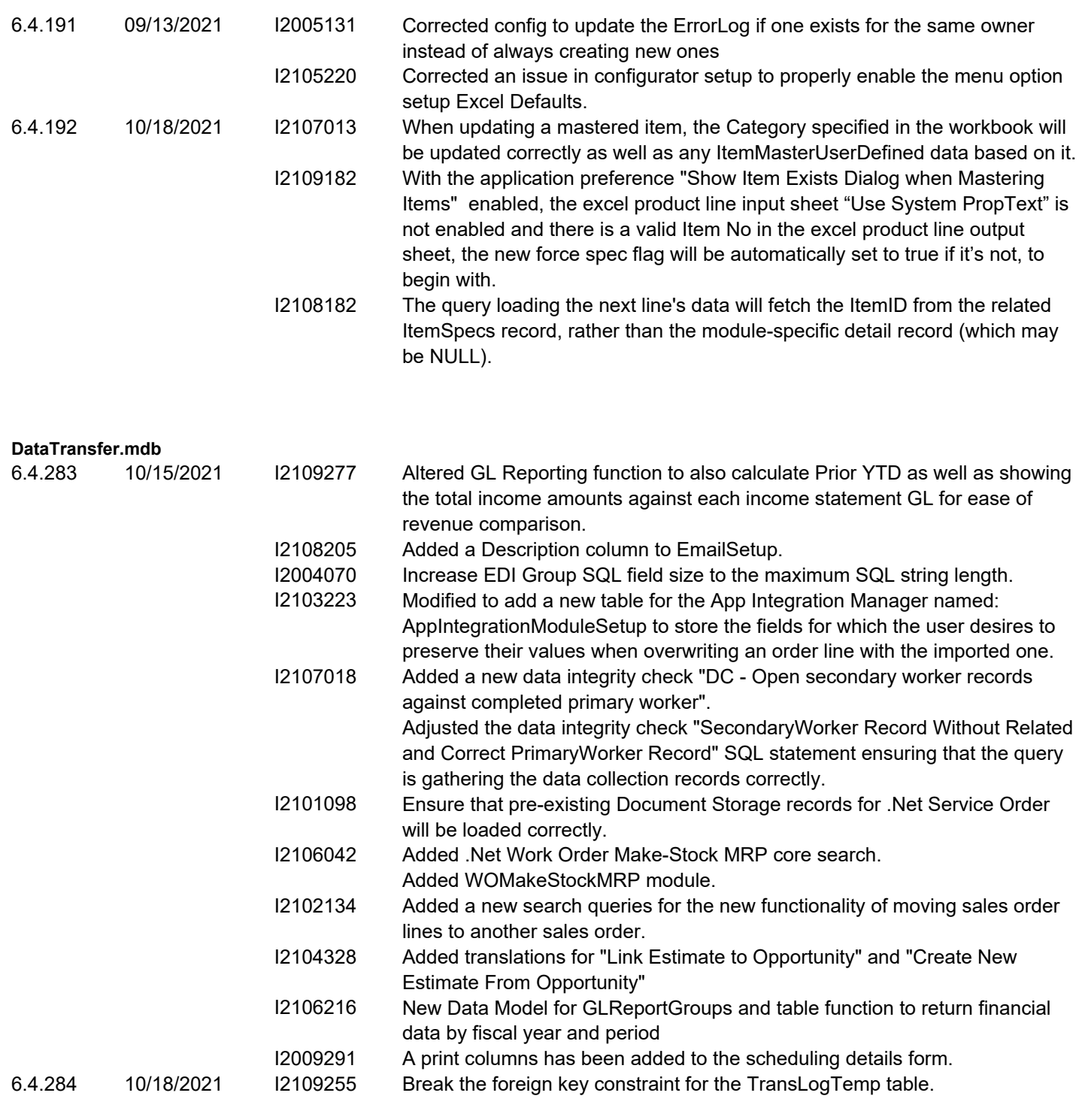

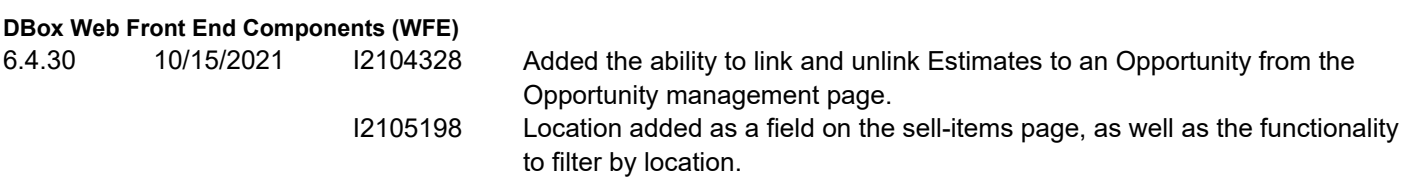

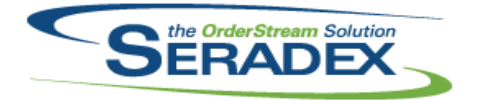

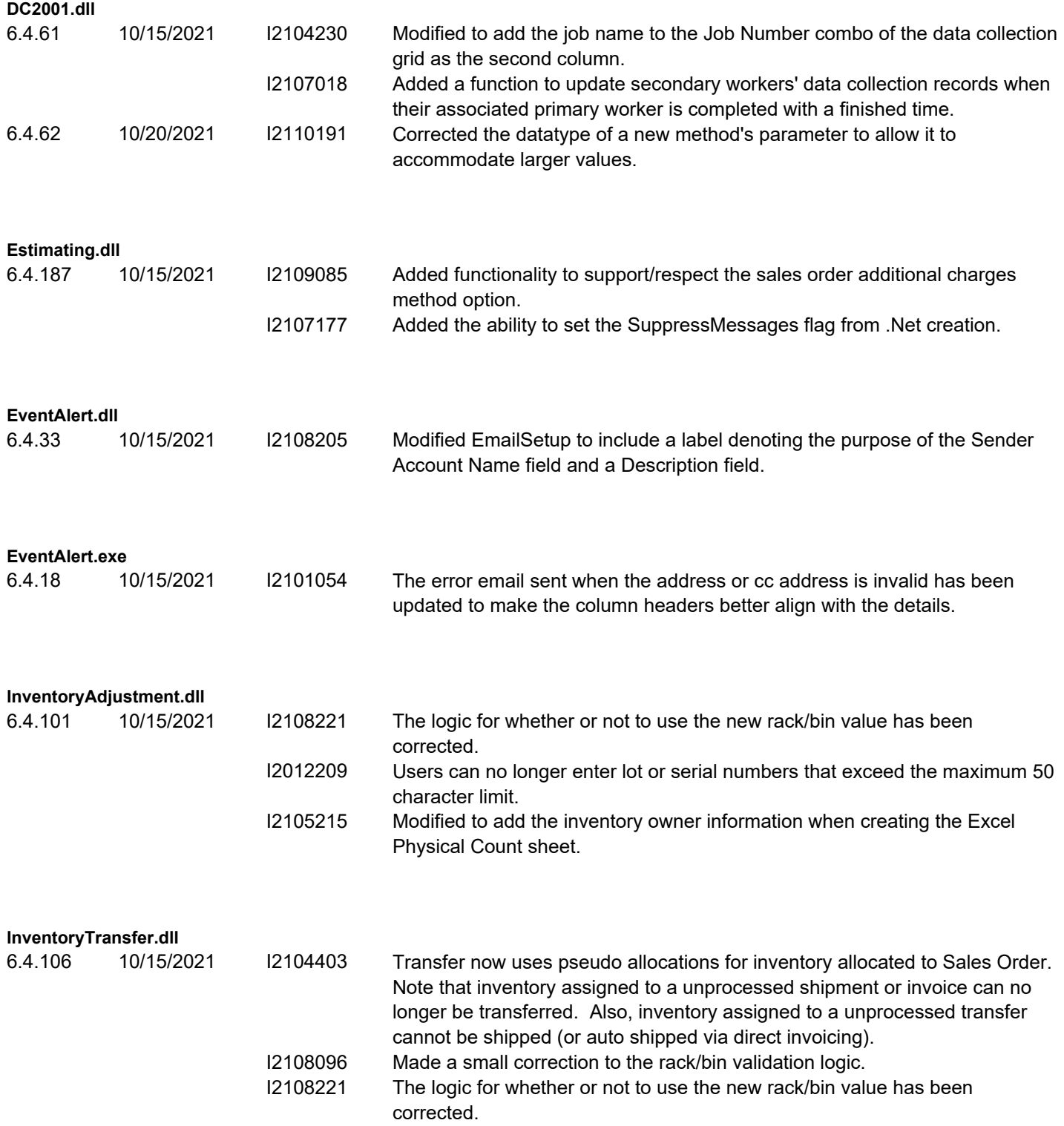

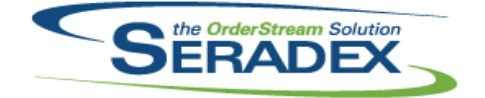

#### Technical Release Notes

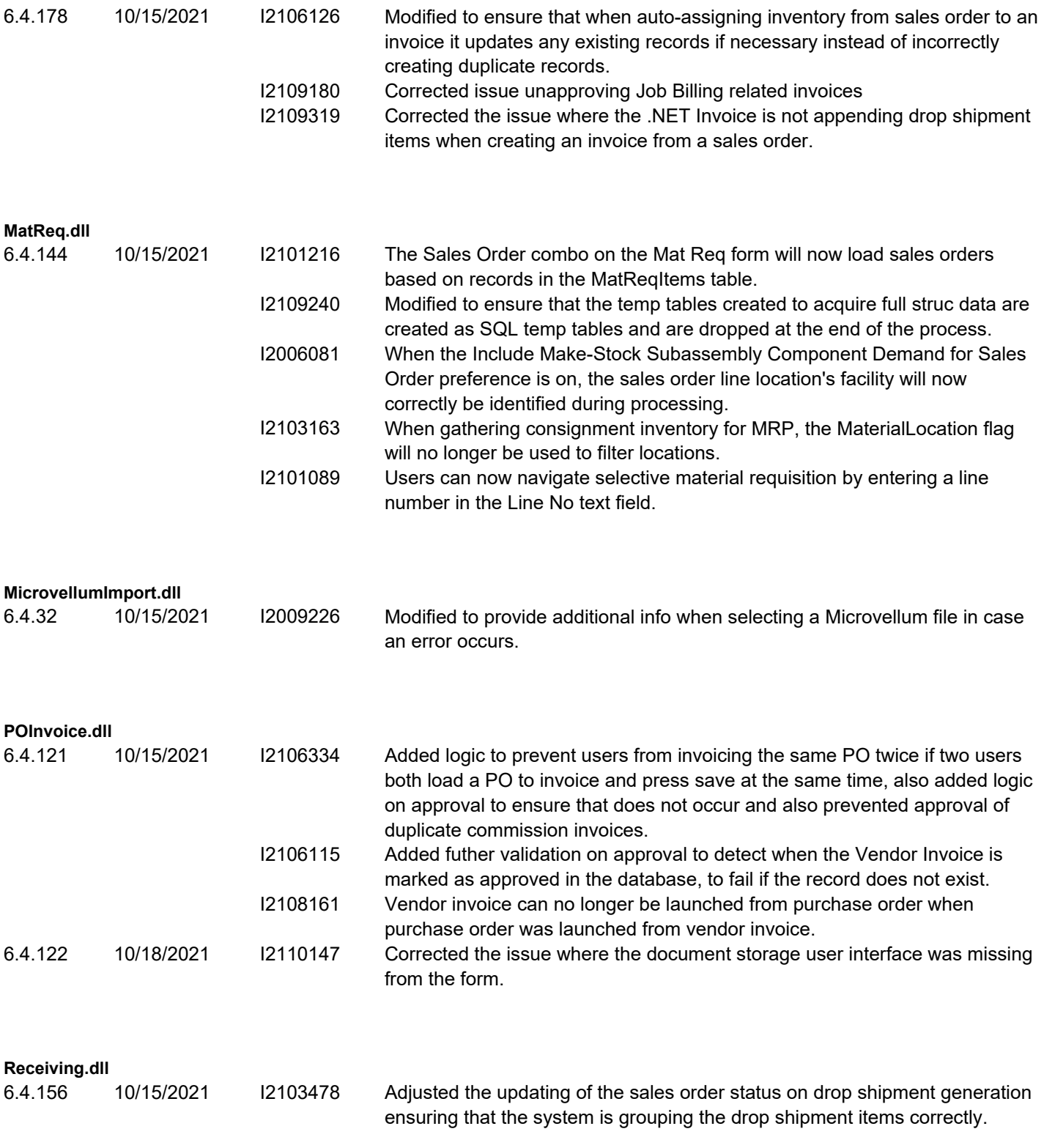

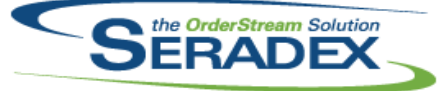

Technical Release Notes

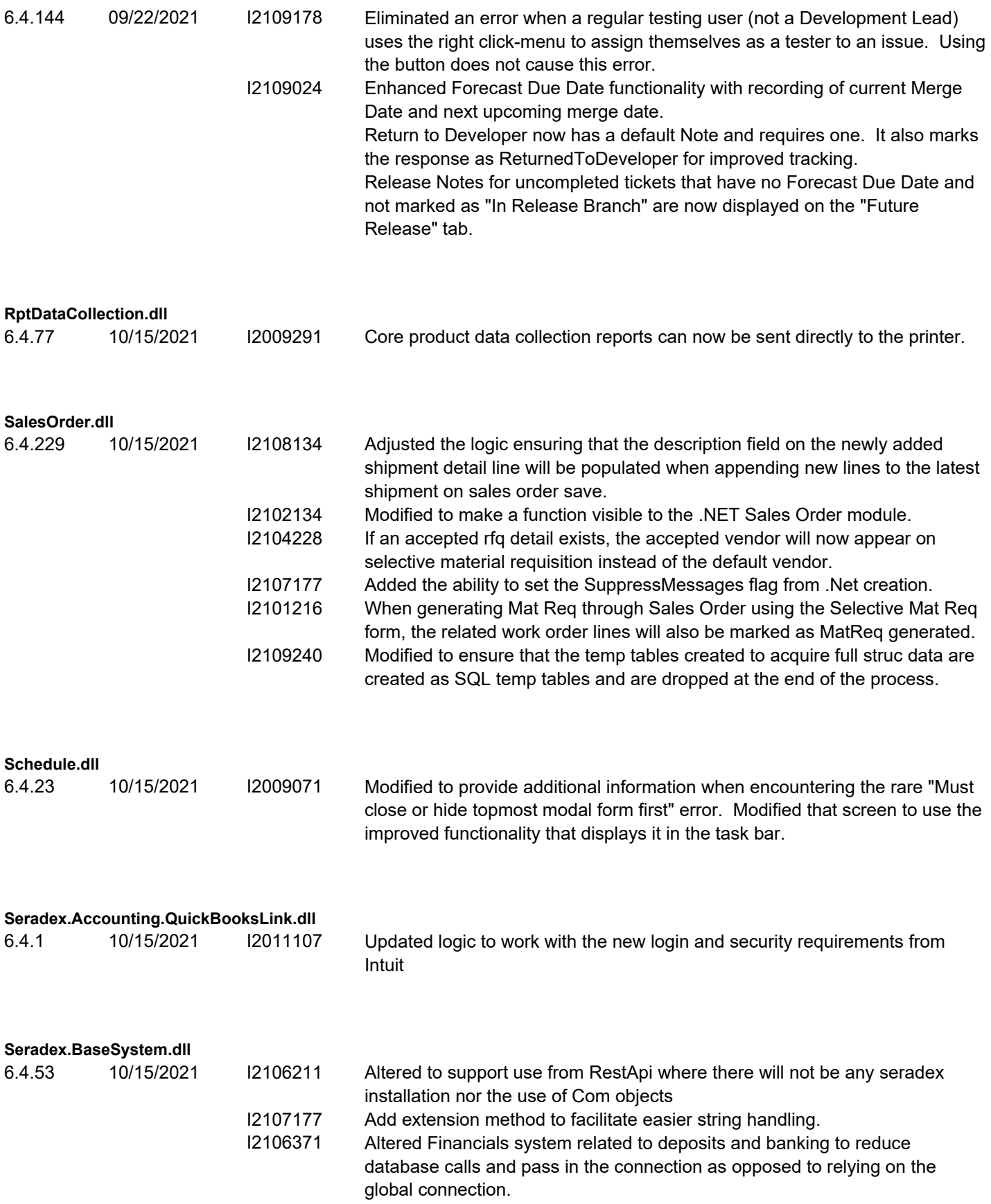

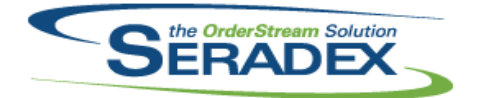

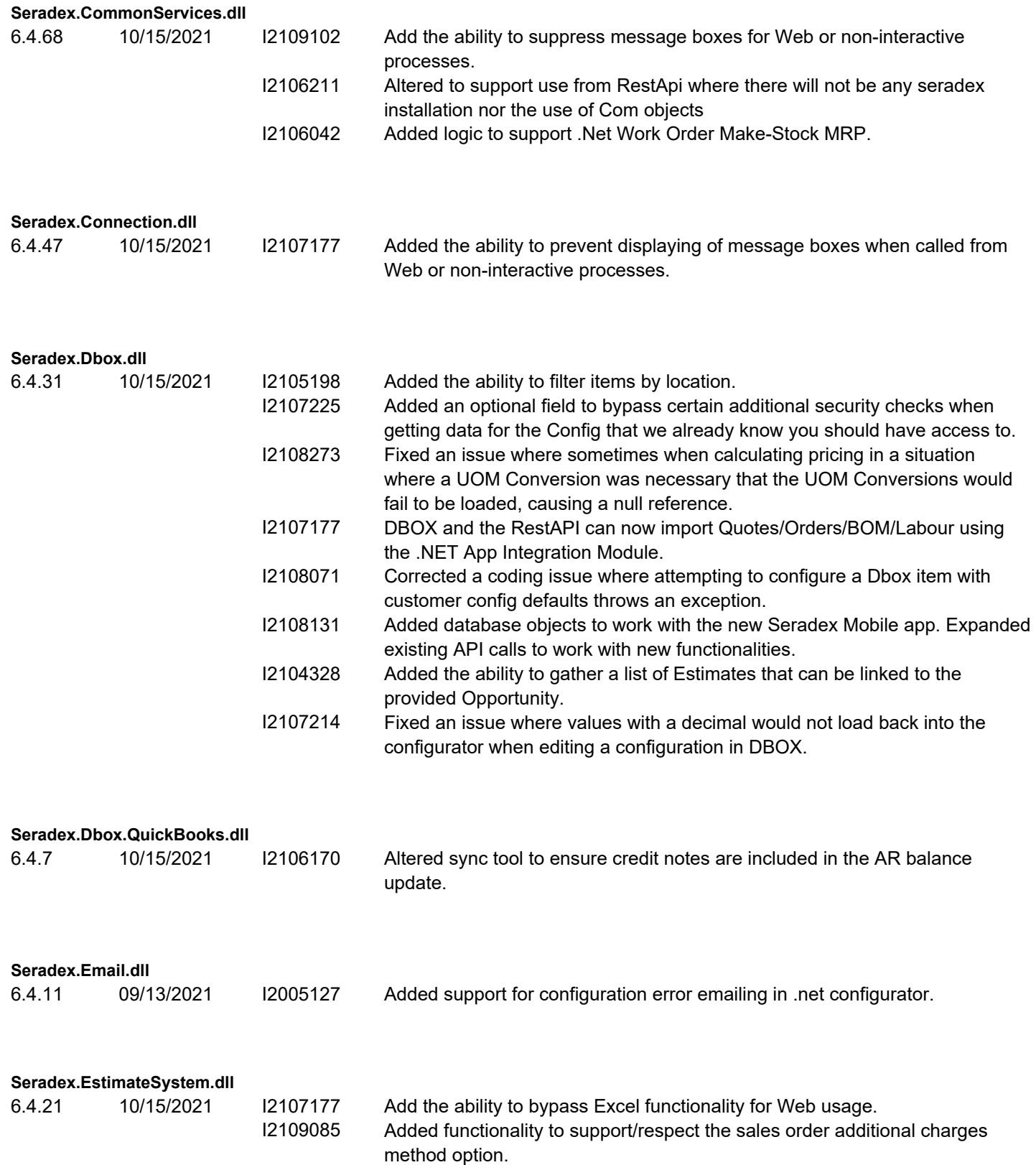

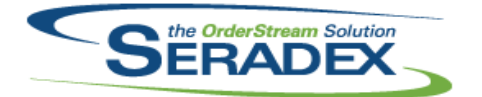

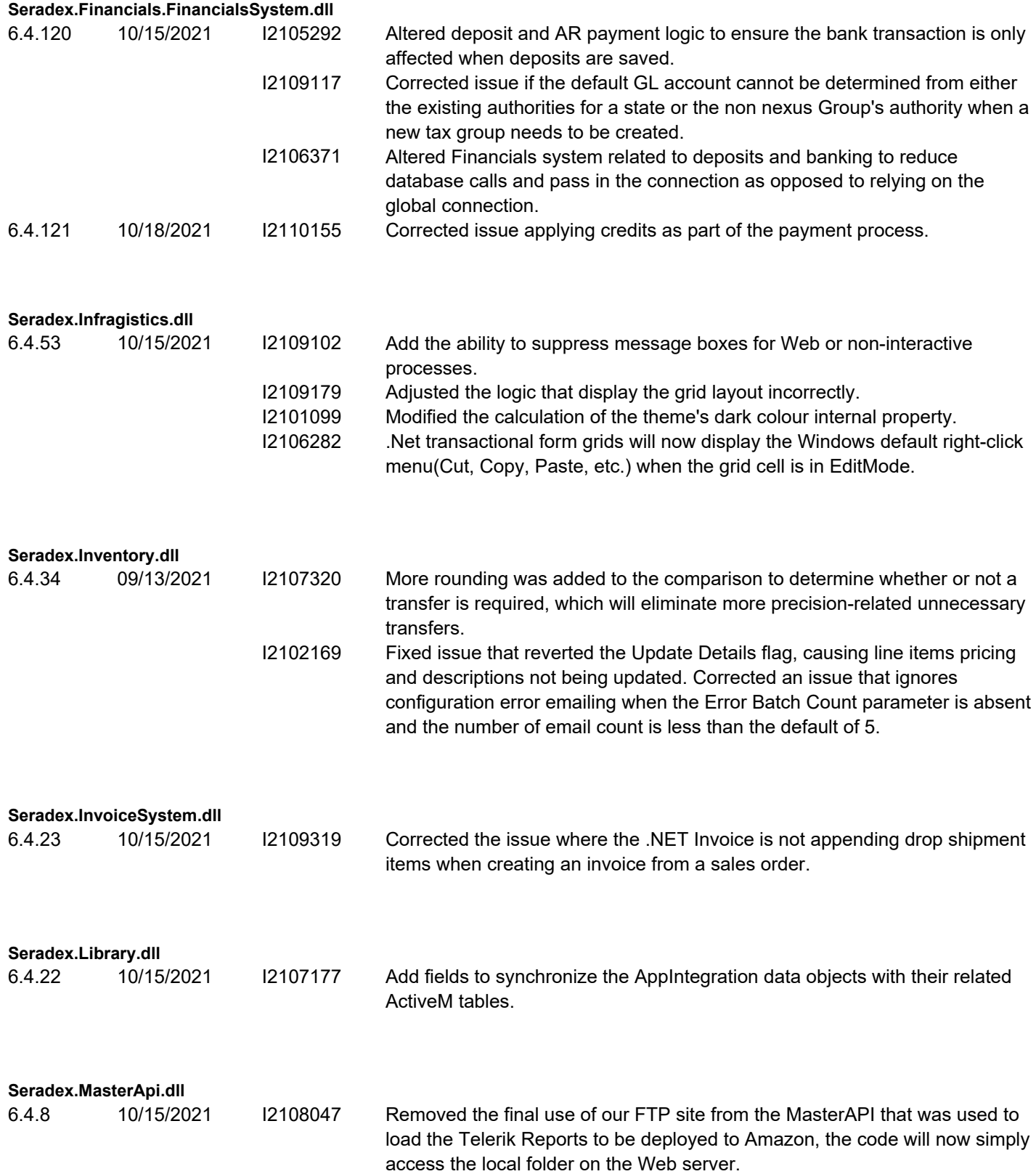

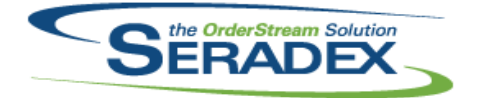

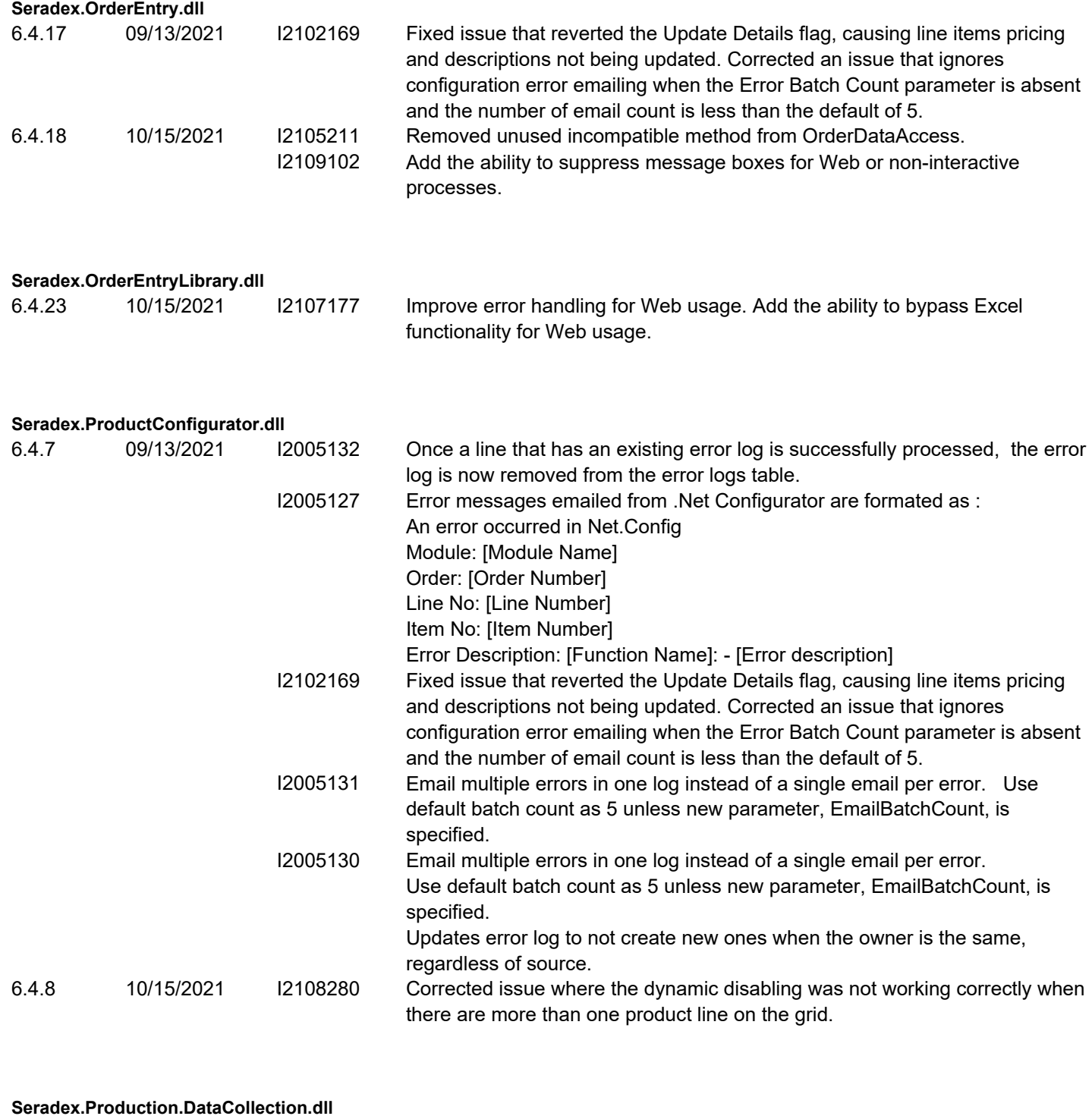

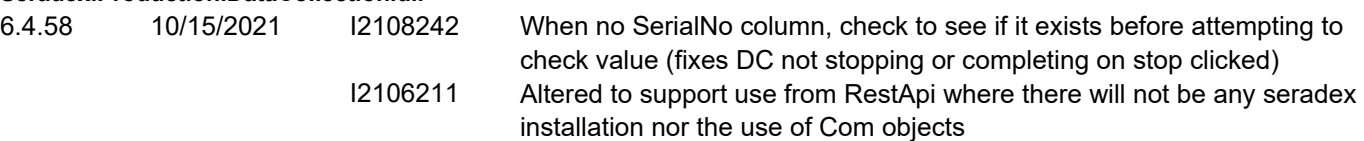

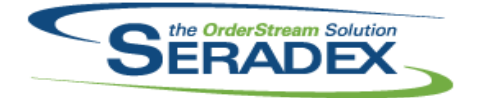

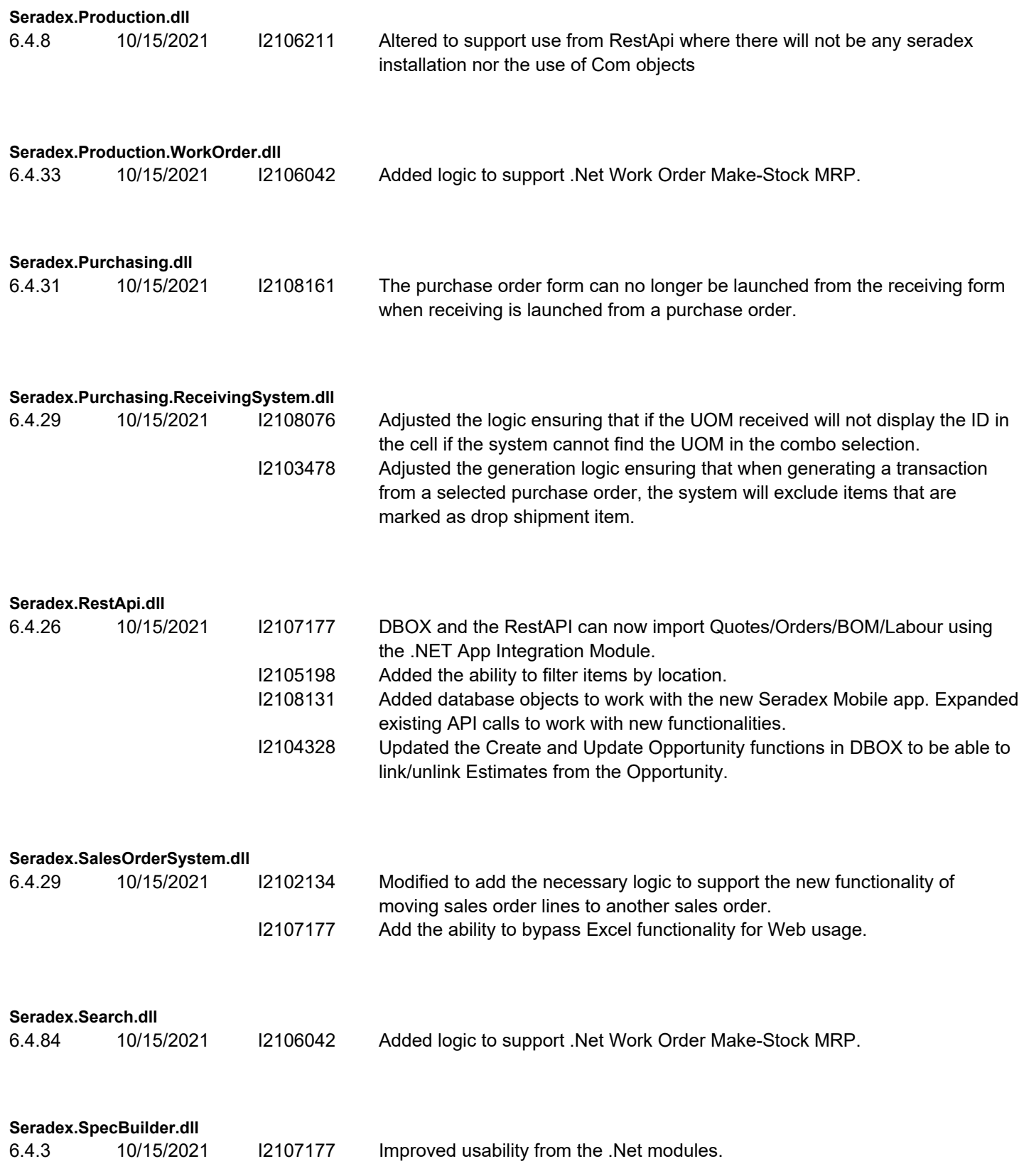

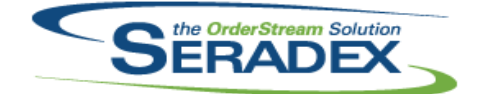

Technical Release Notes

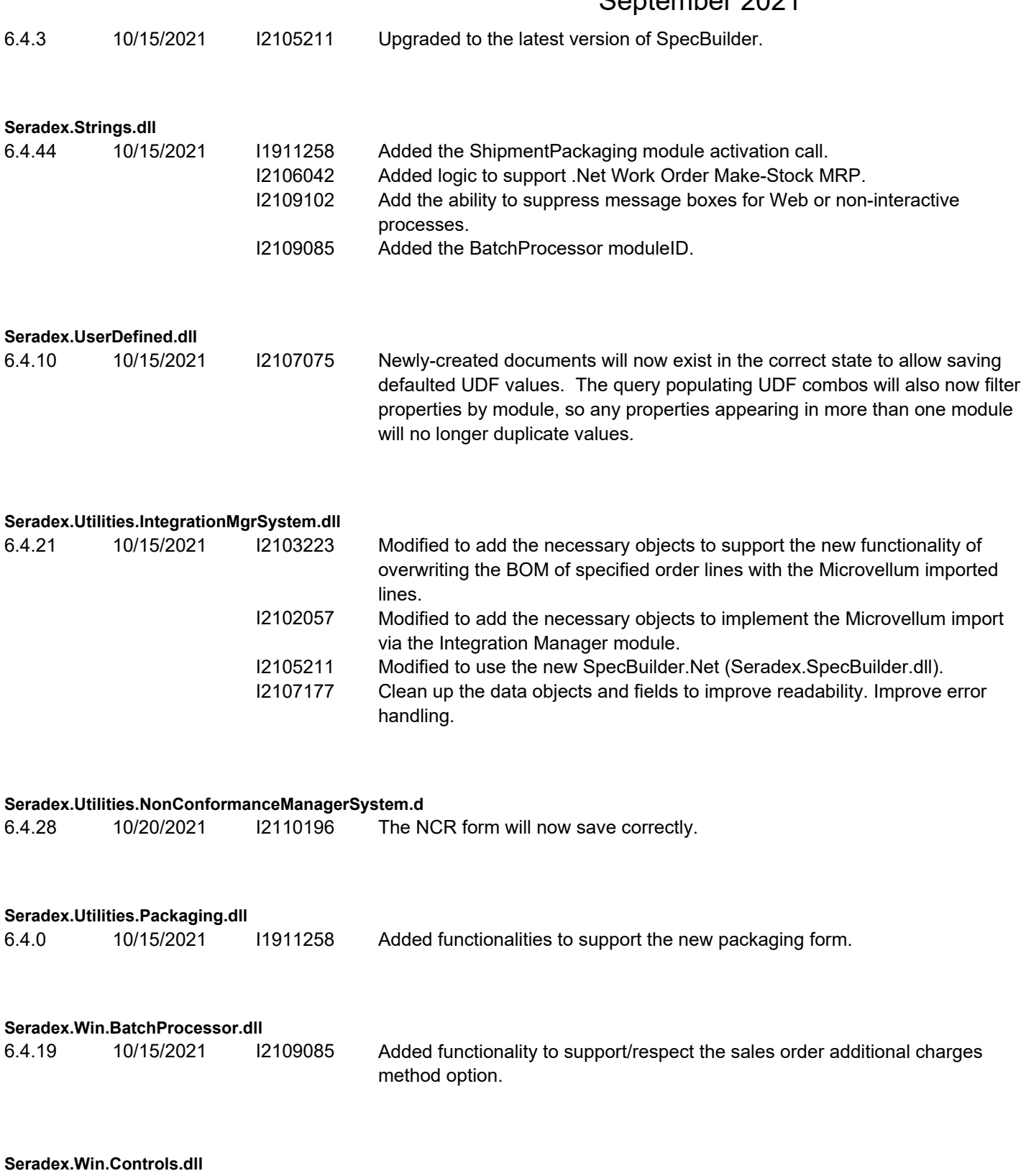

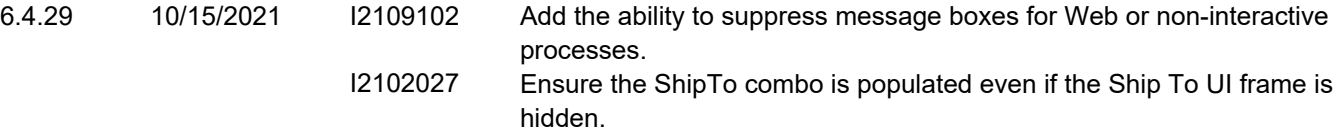

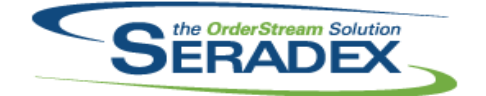

## Technical Release Notes

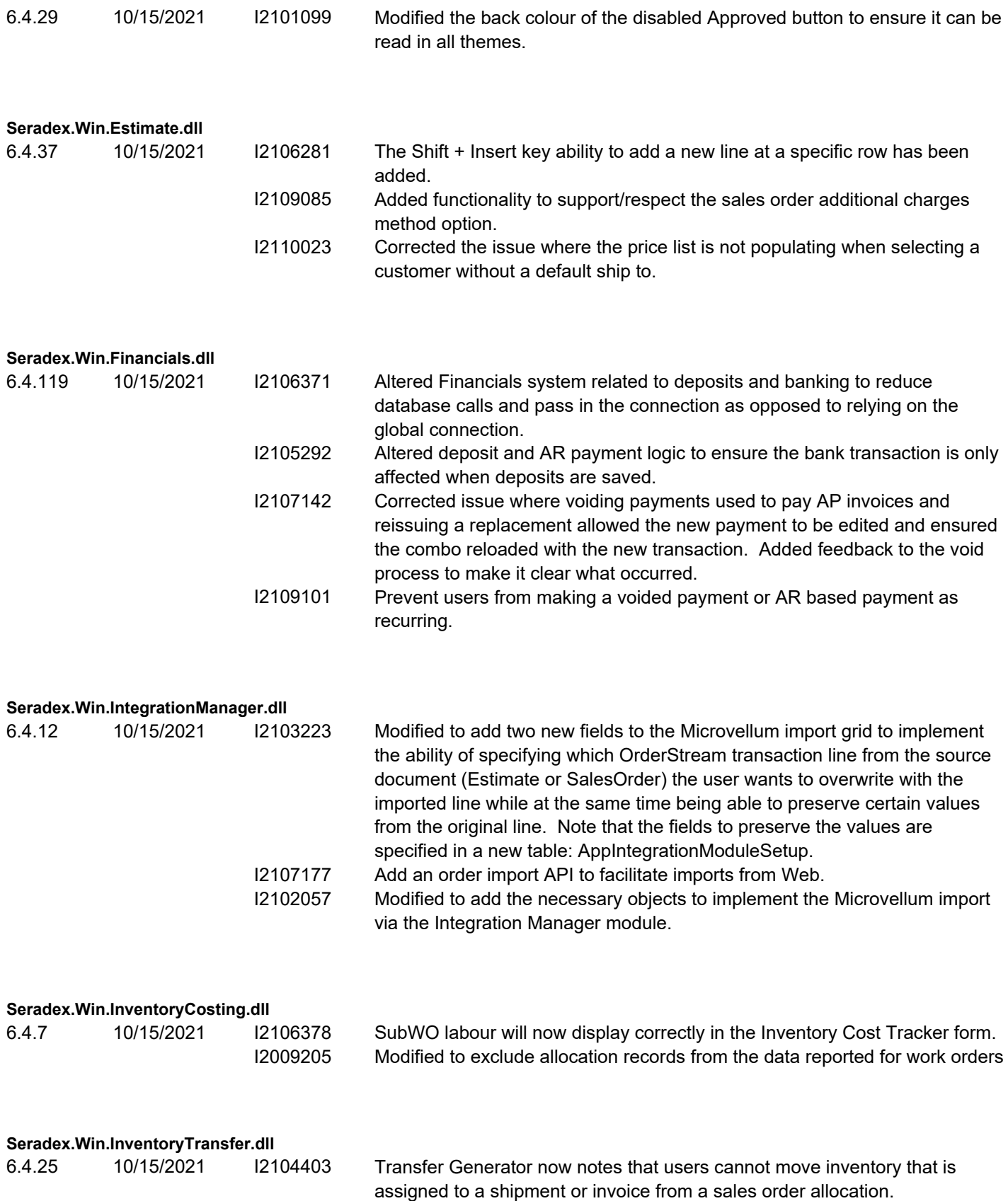

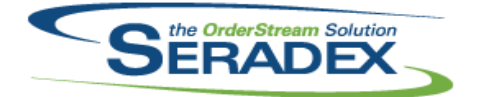

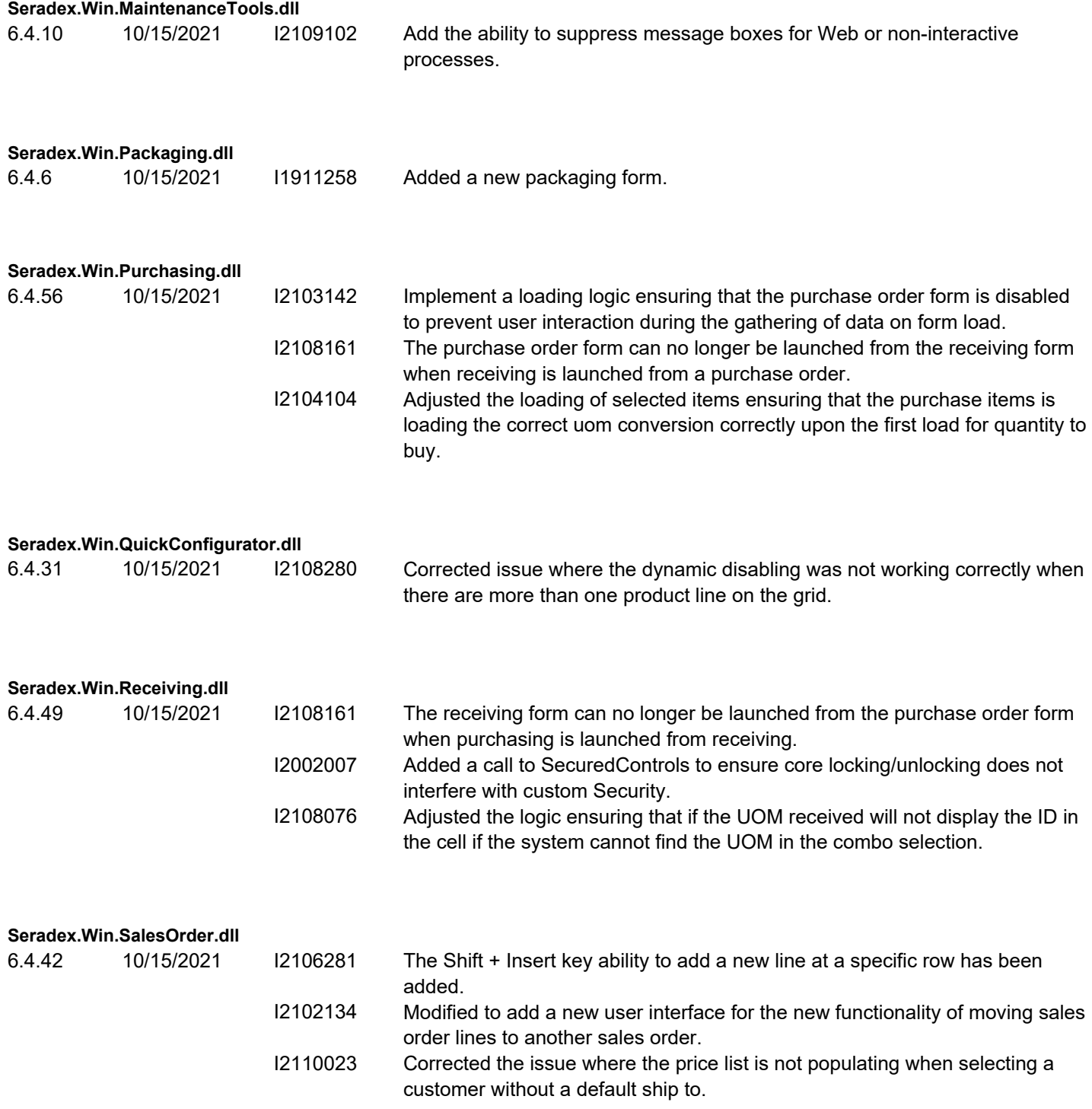

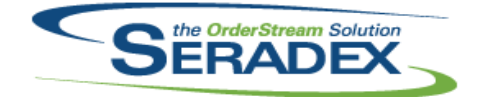

# Technical Release Notes

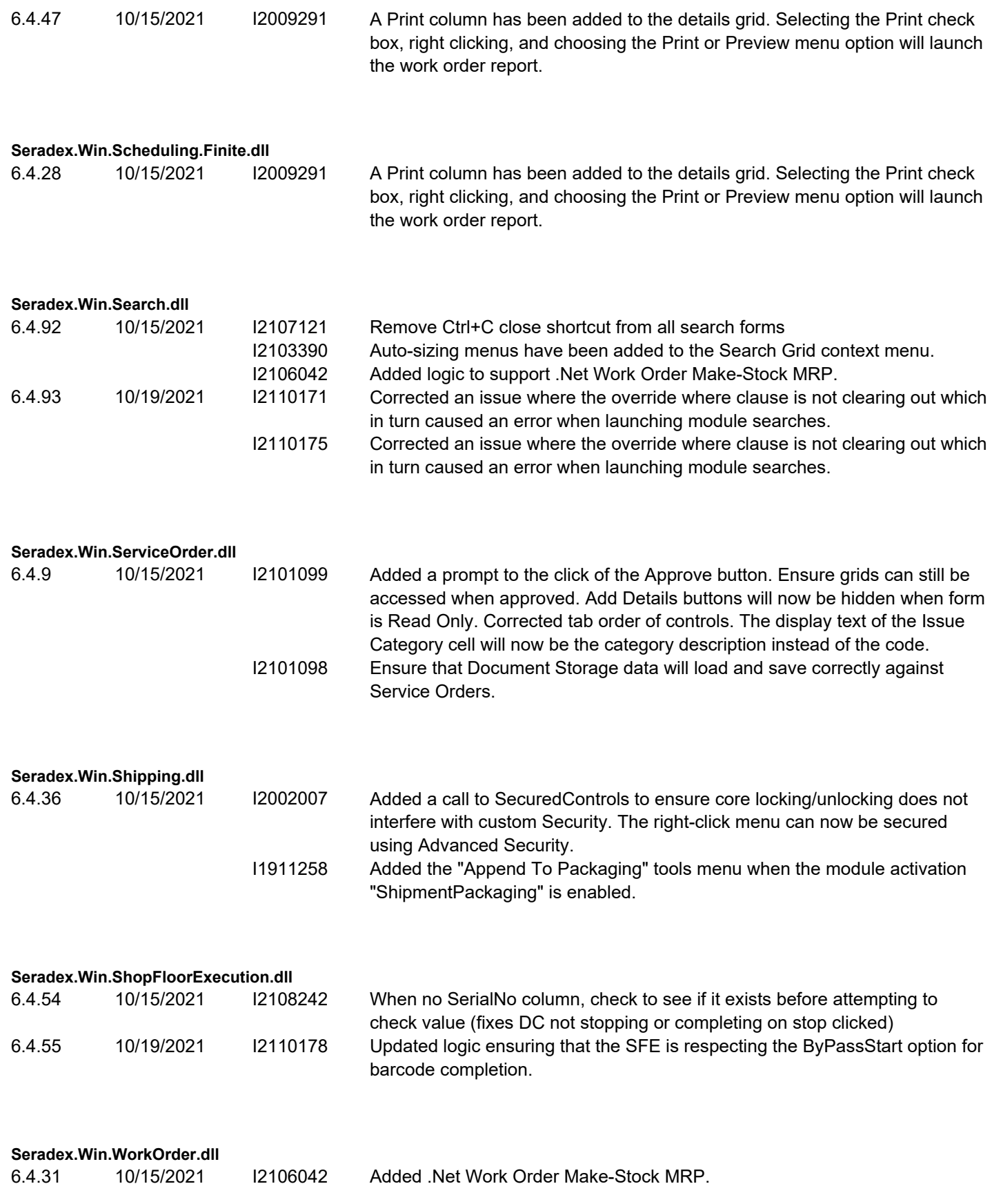

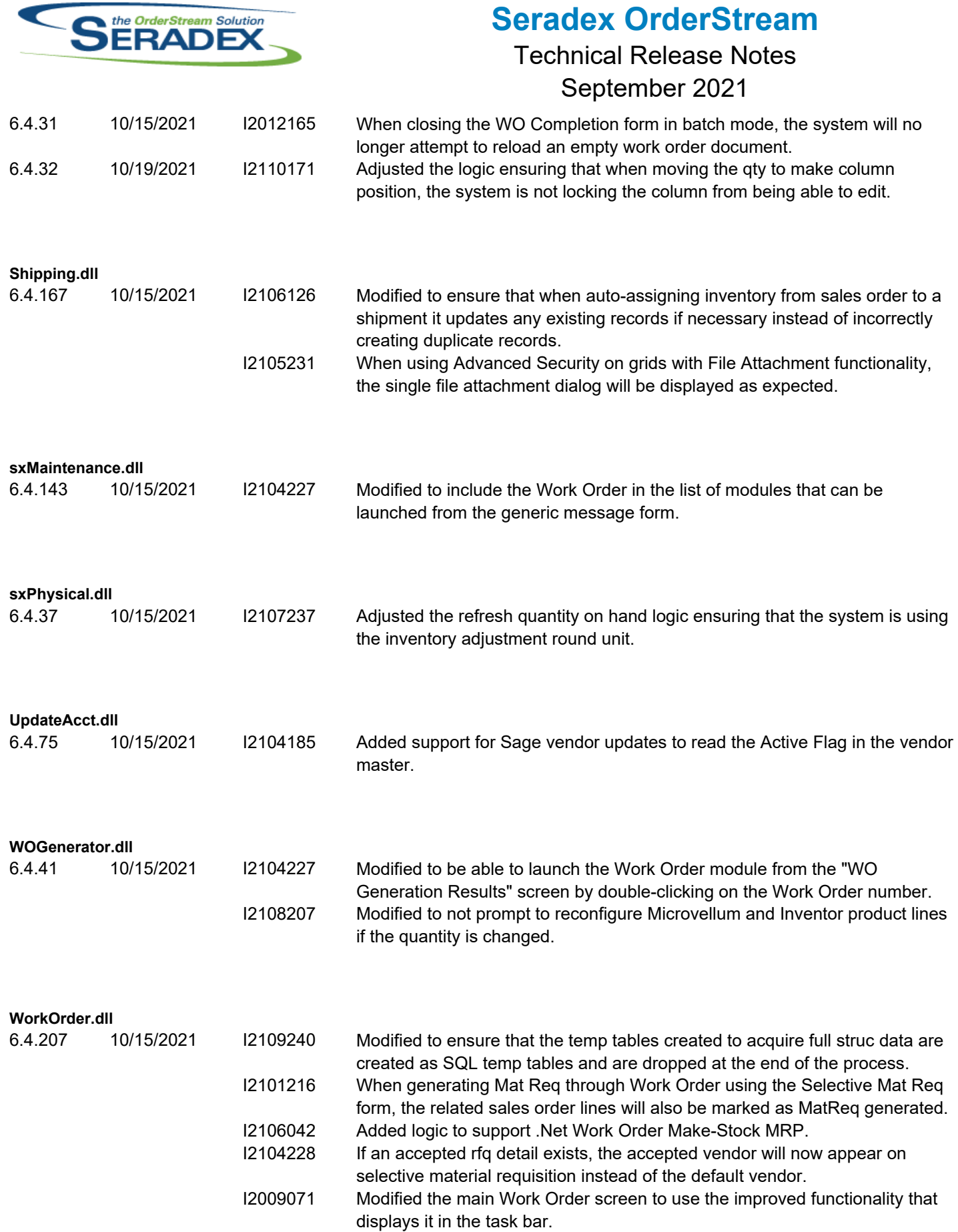

![](_page_14_Picture_0.jpeg)

#### **Seradex OrderStream** Technical Release Notes

# September 2021

6.4.207 10/15/2021 I2105117 Modified to improve the insufficient inventory message that is displayed during the completion of the non-consolidated work order lines to show the missing components as well. I2107023 Modified to allow parent work order lines to be processed by work order completion when their sub work orders have been partially completed. Note that still the parent work order lines cannot be fully completed unless their sub work orders have been also fully completed. I2108015 Corrected issue whereby sub work order completion that back flushes inventory, the GL did not record the movement to the approprate WIP GL. I2108098 Ensured if a work order rework is performed to uncomplete and restore inventory consumed, that if Auto posting is enabled to ensure the GL entries are generated. Currently they will be picked up when the work order line is

recompleted.